### Complex numbers

#### Hur många lösningar har en andragradsekvation?

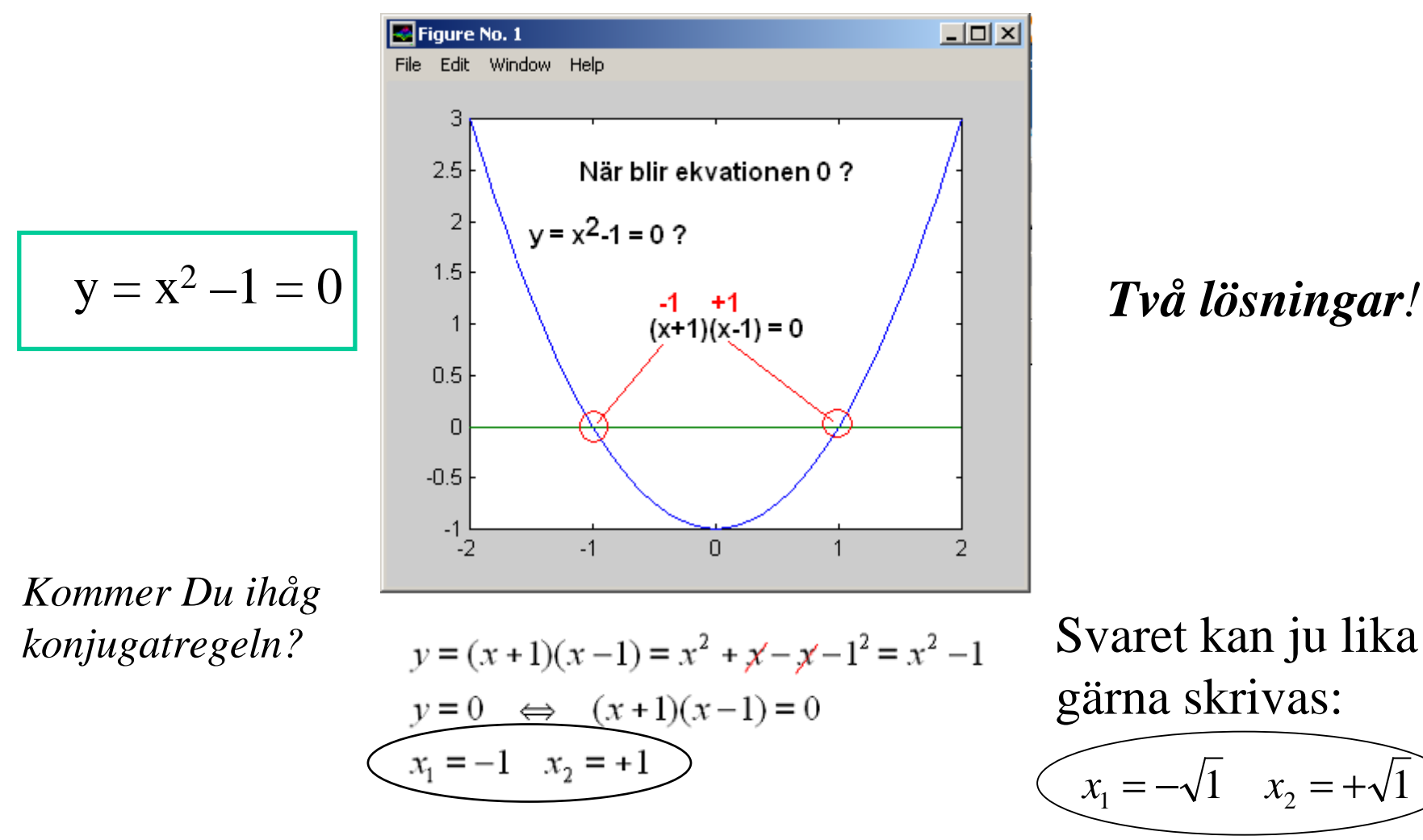

William Sandqvist william@kth.se

#### Hur många lösningar har den här?

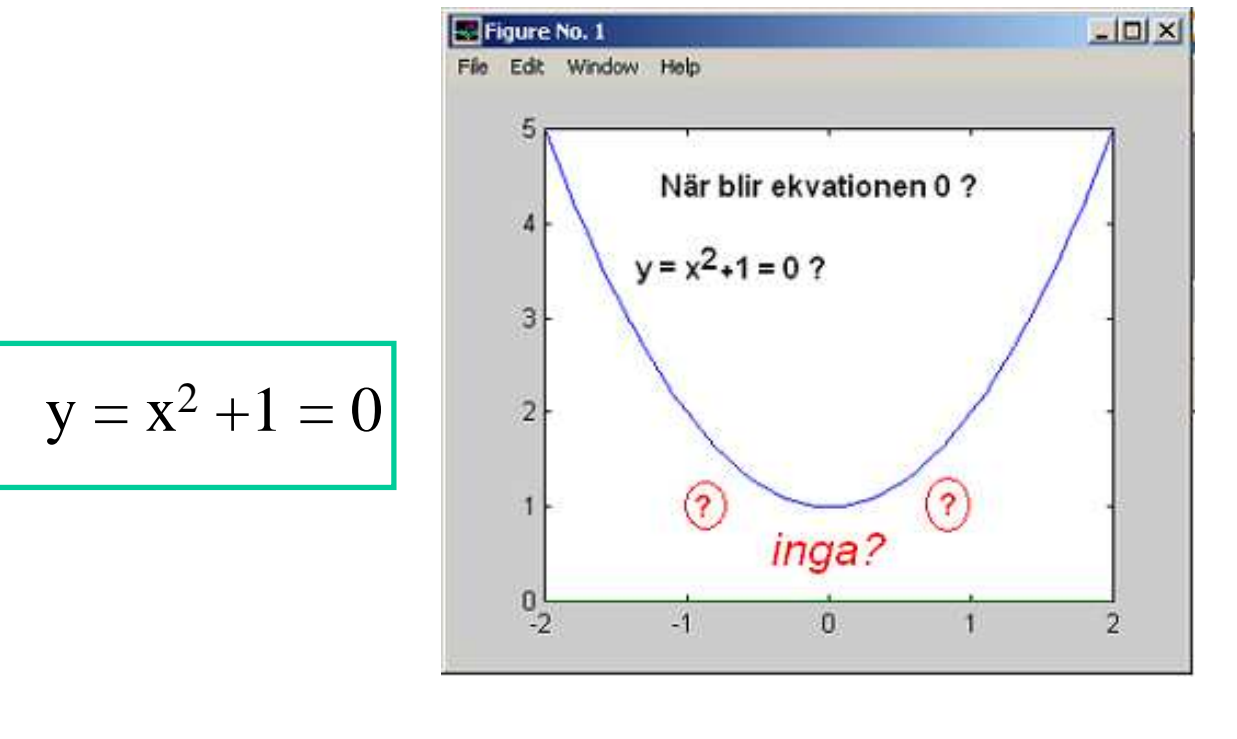

*Två lösningar!*

*Om det vore så att talet "roten ur minus ett"funnes!*

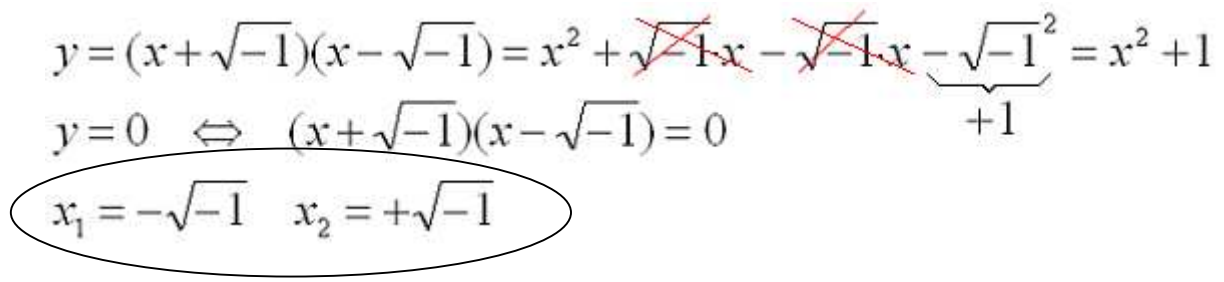

# Imaginära tal

I matematiken **vill man** att det ska finnas lika många lösningar till en ekvation som ekvationens gradtal.

Det finns det om man inför "roten ur minus ett" som ett tal.

Detta tal brukar kallas för **i** (imaginära enheten) alternativt **j** eftersom den främsta användningen av imaginära tal finns inom elläran där bokstaven "i" redan är upptaget för att beteckna strömmen.

Förutom vår vanliga dimension med  $1\left(\sqrt{1}\right)$  = 1) som enhet  $\inf$ ör man en *extra dimension* med  $\mathbf{j}(\sqrt{-1})$  som enhet.

## Tal-linjen

*Vill Du passa på att "repetera" Dina kunskaper om komplexa tal så varsågod och fortsätt att läsa här …*

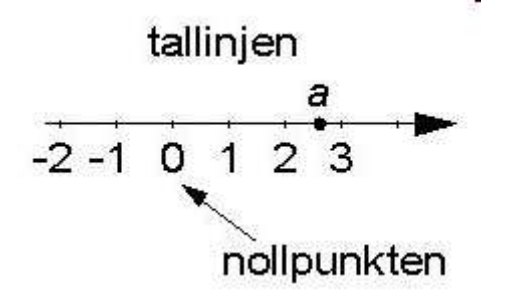

Ett vanligt, **reellt tal** *<sup>a</sup>* brukar man åskådliggöra som en punkt på den s.k. tallinjen. Talets **storlek** representeras av avståndet från punkten ifråga till tallinjens nollpunkt.

$$
Komplexa talphanet
$$

$$
z = a \cdot \sqrt{1 + b} \cdot \sqrt{-1} = a + jb
$$

Ett komplext tal *z* består av två komponenter. Det kan skrivas  $a + j b$ . Här är  $a$  och  $b$  reella tal.  $j$  är ' $\sqrt[-1]{-1}$  '' och kallas den imaginära enheten. imaginära

*a* är det komplexa talets **realdel**, Re(*z*). *b* är dess **imaginärdel**, Im(*z*).

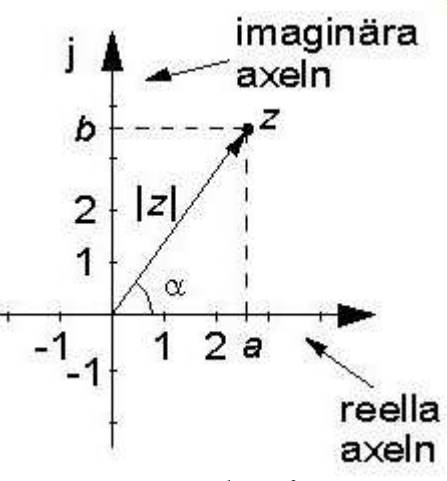

Varje komplext tal kan åskådliggöras som en punkt i ett *tvådimensionellt* koordinatsystem, **det komplexa talplanet**.

### Belopp och Argument

Ett komplext tals "koordinater" kan alternativt uttryckas *polärt*, som talets **belopp** |z|, avståndet från origo, och talets **argument** <sup>α</sup>, vinkeln mot den reella axeln.

Beloppet beräknar man med hjälp av **Pythagoras sats**.

För att beräkna argumentet behöver man använda trigonometriska funktioner.

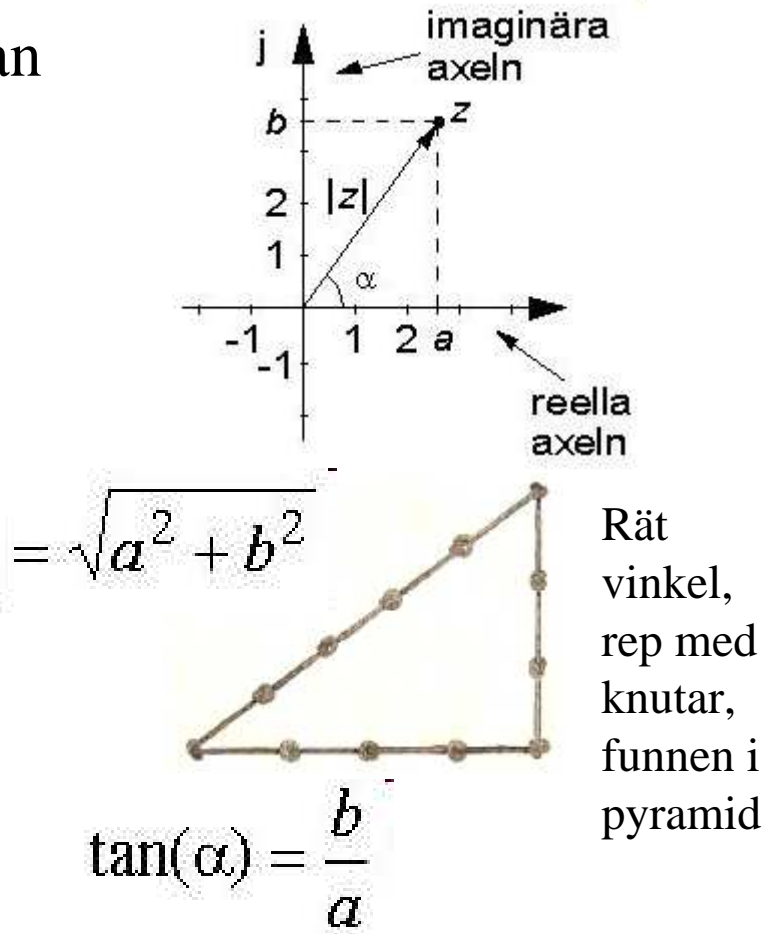

#### Belopp och Argument $a = |z|cos(\alpha)$   $b = |z|sin(\alpha)$ imaginära axeln  $\begin{bmatrix} 1 \\ 2 \\ 1 \end{bmatrix}$  $z = |z|(\cos(\alpha) + j \cdot \sin(\alpha))$  $\begin{array}{c}\n\begin{array}{c}\n\hline\n-1 \\
\hline\n-1\n\end{array}\n\end{array}$  $2a$  $|z| = \sqrt{[\text{Re}(z)]^2 + [\text{Im}(z)]^2}$ axeln  $arg(z) = \alpha = \arctan\left(\frac{Im(z)}{Re(z)}\right) + n \cdot 2\pi$  $a > 0$  $arg(z) = \alpha = \arctan\left(\frac{Im(z)}{Re(z)}\right) + \pi + n \cdot 2\pi$  $a < 0$

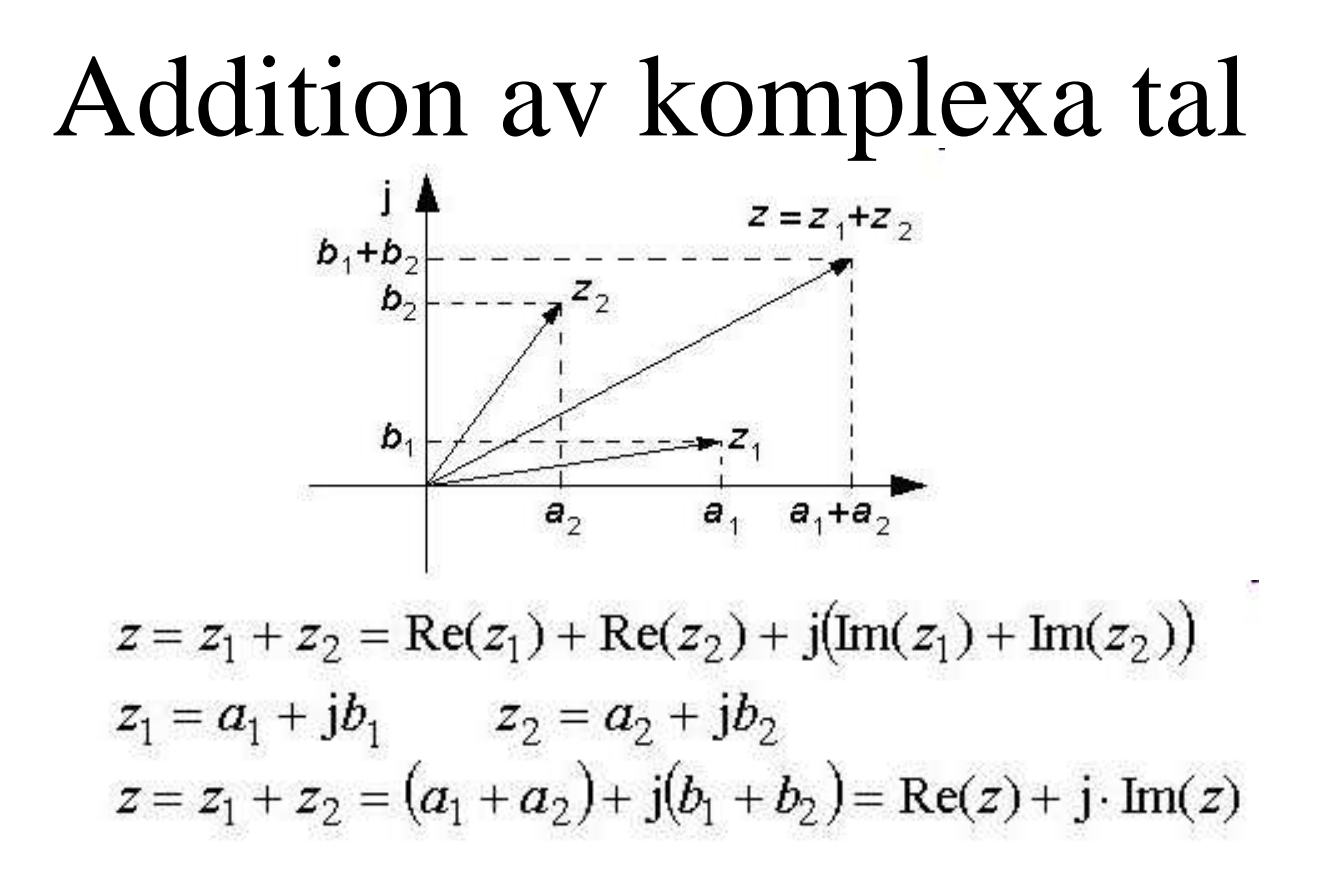

Figuren visar vad additionen innebär i det komplexa talplanet. Visaren för *z* blir lika med den geometriska summan av visarna för  $z_1$  och  $z_2$ .

### Subtraktion

$$
z = z_1 - z_2 = \text{Re}(z_1) - \text{Re}(z_2) + j(\text{Im}(z_1) - \text{Im}(z_2))
$$

I talplanet blir visaren för *z* lika med den geometriska skillnaden mellan visarna för *z*1 och *z*2.

### Multiplikation

Multiplikationsregeln demonstrerar vi enklast med ett exempel.

$$
z_1 = a_1 + j b_1 \t z_2 = a_2 + j b_2 \t (j)^2 = -1
$$
  
\n
$$
z = z_1 \cdot z_2 = (a_1 + jb_1)(a_2 + jb_2) = (a_1 a_2 - b_1 b_2) + j(a_1 b_2 + a_2 b_1)
$$

#### Multiplikation på polär form

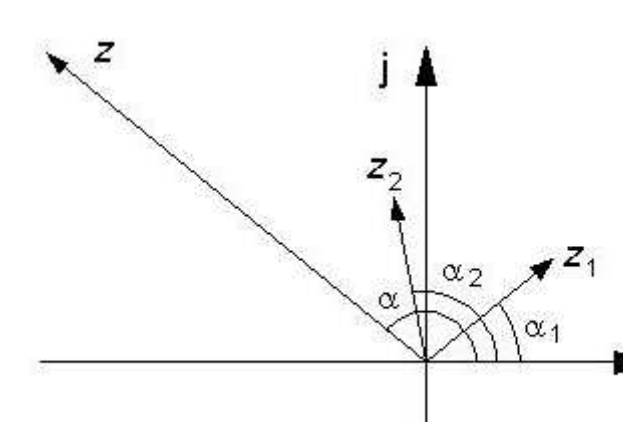

*Multiplicera beloppen och addera vinklarna!*

- $z=z_1\cdot z_2$
- $= |z_1|(\cos(\alpha_1) + j\sin(\alpha_1)) \cdot |z_2|(\cos(\alpha_2) + j\sin(\alpha_2))$  $= |z_1| \cdot |z_1|(\cos(\alpha_1 + \alpha_2) + j\sin(\alpha_1 + \alpha_2))$

Detta innebär att

$$
|z| = |z_1 \cdot z_2| = |z_1| \cdot |z_2|
$$
  $arg(z) = arg(z_1) + arg(z_2)$ 

Division  
\n
$$
z_1 = a_1 + b_1
$$
  
\n $z_2 = a_2 + b_2$   
\n $z_3 = \frac{z_1}{z_2} = \frac{a_1 + jb_1}{a_2 + jb_2}$ 

Nu vill man ofta ha resultatet i formen *a*+j*b* och i så fall förlänger man med nämnarens "konjugatkvantitet"  $a_2$  - j $b_2$ . Då får man

$$
z = \frac{(a_1 + jb_1)(a_2 - jb_2)}{a_2^2 + b_2^2} = \frac{a_1a_2 + b_1b_2}{a_2^2 + b_2^2} + \frac{a_2b_1 - a_1b_2}{a_2^2 + b_2^2}
$$

## Division på polär form

Uttrycks talen i polär form kommer divisionsregeln att se ut så här:

$$
z = \frac{z_1}{z_2} = \frac{|z_1|}{|z_2|} (\cos(\alpha_1 - \alpha_2) - j\sin(\alpha_1 - \alpha_2))
$$
  

$$
|z| = \frac{|z_1|}{|z_2|} = \frac{|z_1|}{|z_2|} \qquad \arg(z) = \arg(z_1) - \arg(z_2)
$$

#### *Dividera beloppen och subtrahera vinklarna!*

### Sammanfattning

$$
|z_1 \cdot z_2| = |z_1| \cdot |z_2|
$$
  
\n
$$
\left| \frac{z_1}{z_2} \right| = \frac{|z_1|}{|z_2|}
$$
  
\n
$$
\arg(z_1 \cdot z_2) = \arg(z_1) + \arg(z_2)
$$
  
\n
$$
\arg\left(\frac{z_1}{z_2}\right) = \arg(z_1) - \arg(z_2)
$$

# Övningsuppgifter

#### **Fråga**

Åt vilket håll pekar visaren *z* = -2 + j2 ?

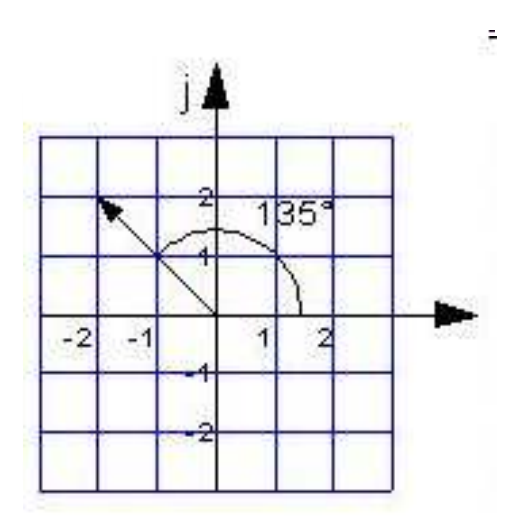

# Övningsuppgifter

œ

#### **Fråga**

Hur lång är visaren *z* = 3 + j4 ?

$$
\sqrt{3^2 + 4^2} = \sqrt{9 + 16} = 5
$$

#### Övningsuppgifter  $z=z_1 \cdot z_2$ **Fråga** $z_1 = j \text{ och } z_2 = -1 - j$

Bestäm |*z*| och arg(*z*) för *z* <sup>=</sup>*z*1<sup>⋅</sup>*z*<sup>2</sup> ? *Algebraiskt*:

$$
z = z_1 \cdot z_2 = j \cdot (-1 - j) = -j - j^2 = (-j)
$$
  
\n
$$
|z| = \sqrt{1^2 + (-1)^2} = \sqrt{2}
$$
  
\n
$$
arg(z) = \alpha = \arctan\left(\frac{-1}{1}\right) = \arctan(-1) = -\frac{\pi}{4} + 2\pi = \frac{7\pi}{4}
$$

# Ovningsuppgifter  $z=z_1 \cdot z_2$  $z_1 = j \text{ och } z_2 = -1 - j$

Bestäm  $|z|$  och arg $(z)$  för  $z = z_1 \cdot z_2$ ? *Polärt*:

**Fråga**

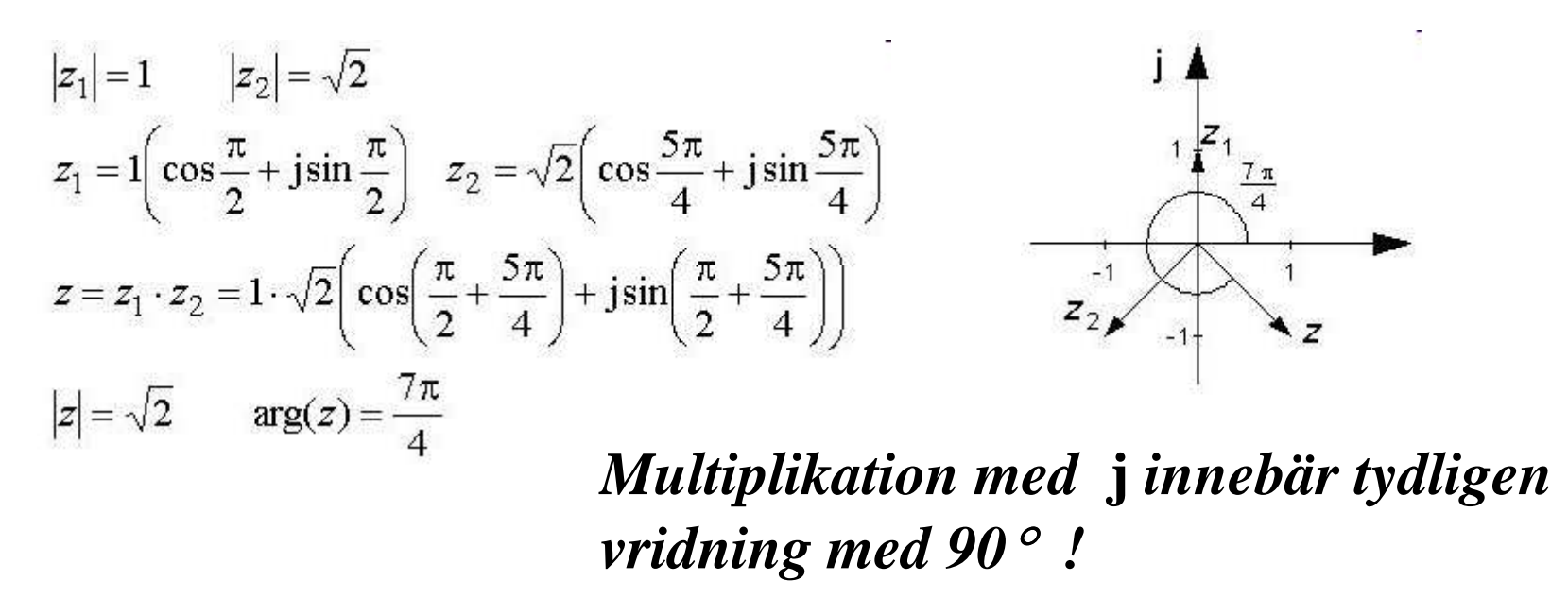

Övningsuppogifter 
$$
z = \frac{z_1}{z_2}
$$
  
Fråga  $z_1 = 2 + 3j$  och  $z_2 = 1 + j$ 

Bestäm *z = z*1/*z*2 ? *Algebraiskt*:

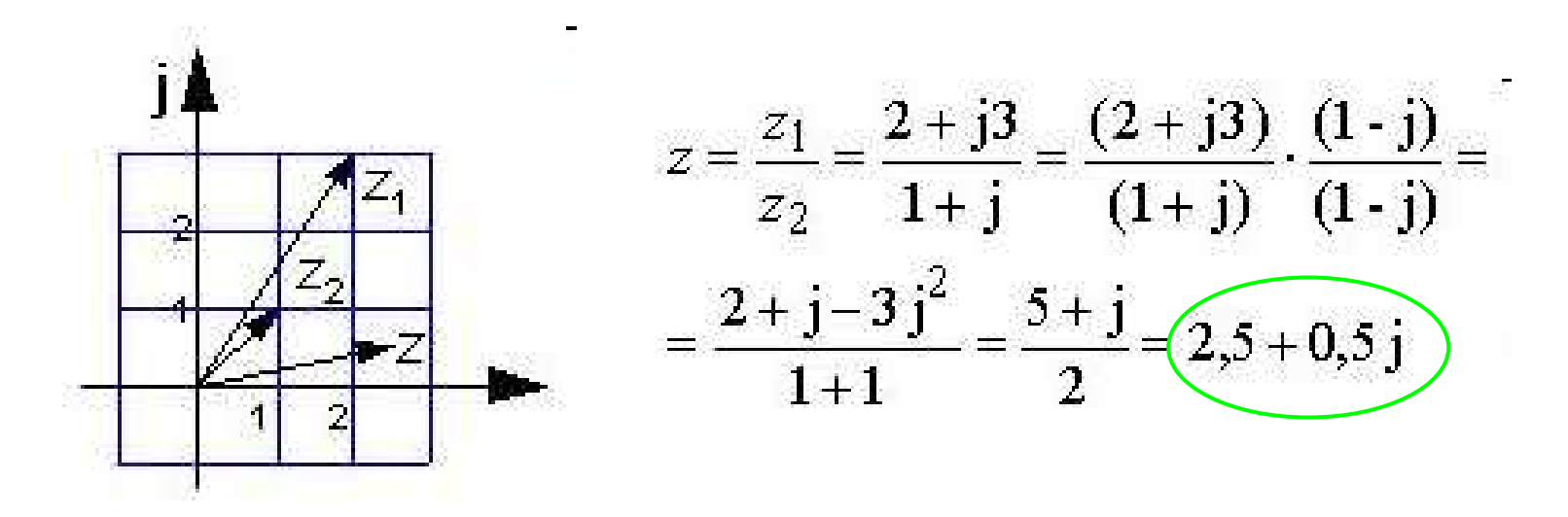

## Används komplexa tal?

 Komplexa tal kan bland annat användas till **Cad** och **bildbehandling** och **spelprogram**.

En bild ritad av punkter i det komplexa talplanet ser ju likadan ut som en som är ritad i vårt vanliga tvådimensionella koordinatsystem.

Matematiken blir dock enklare. Inga komplicerade matematikfunktioner behövs. För att tex. "vrida" och "skala om" bilden, multiplicerar man bara alla punkterna "komplext" med ett lämpligt tal!

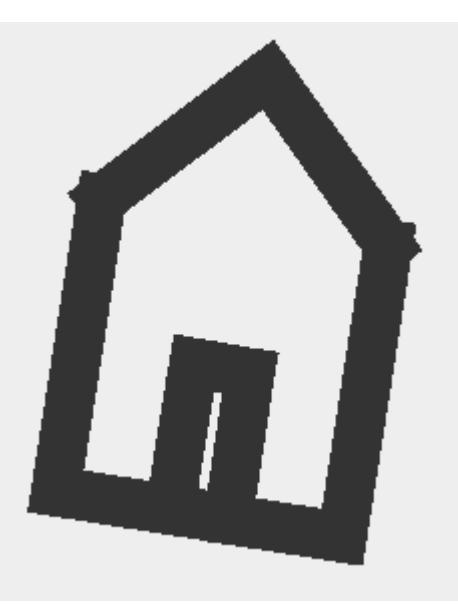

### Mandelbrotmängden

#### *Se här en märklig bild komponerad med komplexa tal …*

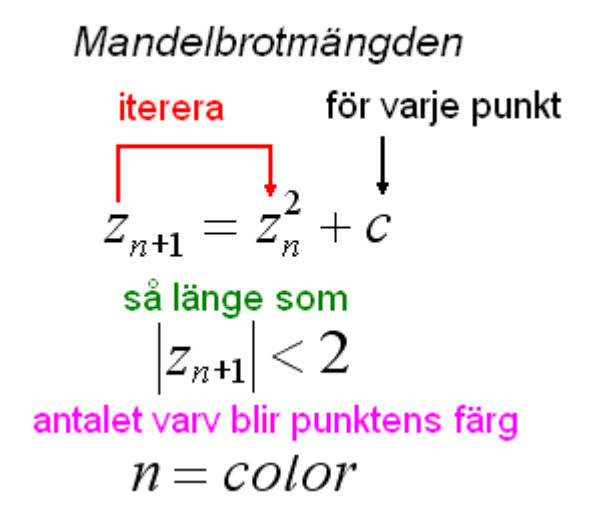

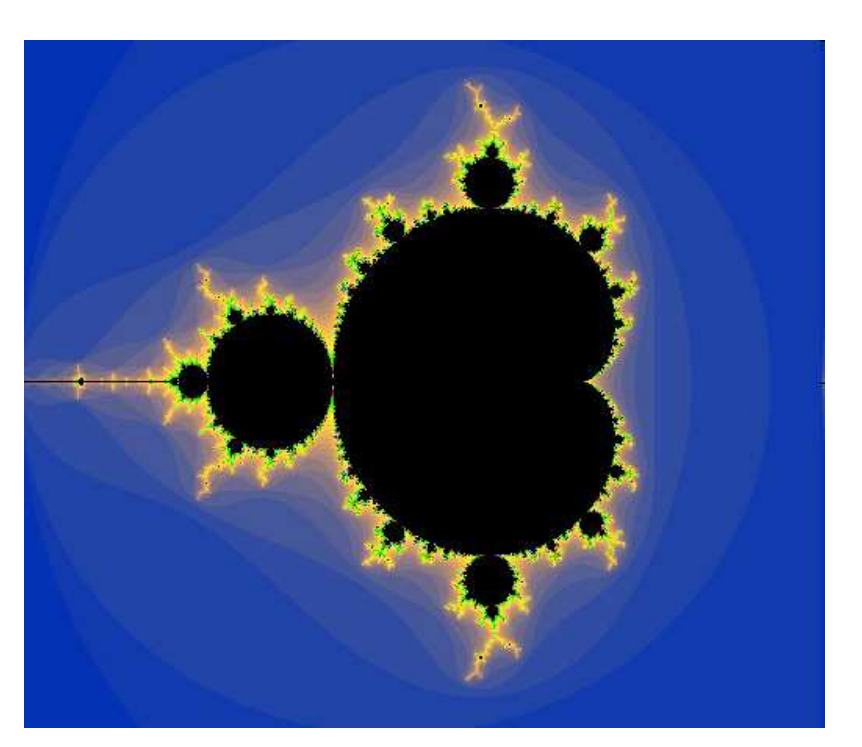

Mandelbrot\_color\_zoom.gif

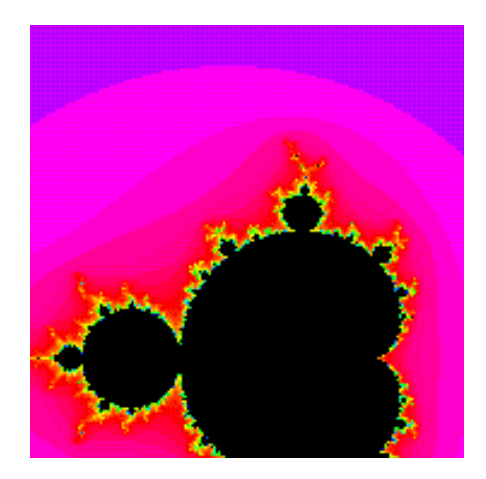